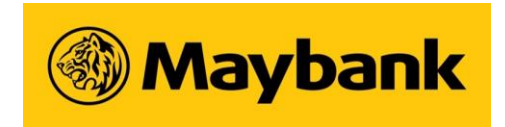

**MALAYAN BANKING BERHAD** (Company No.: 196001000142) (Incorporated in Malaysia)

## **60TH ANNUAL GENERAL MEETING**

# **ADMINISTRATIVE NOTES FOR SHAREHOLDERS**

## **Mode of Meeting**

1. In view of the COVID-19 outbreak which may continue to pose a threat to the health and safety of the shareholders even after the expiry of the Movement Control Order imposed by the Government of Malaysia and with reference to the Guidance and FAQs on the Conduct of General Meetings for Listed Issuers issued by the Securities Commission Malaysia on 18 April 2020 (revised on 14 May 2020), the 60<sup>th</sup> Annual General Meeting of the Company ("60<sup>th</sup> AGM") will be conducted online, via virtual remote technology.

The date, time and Broadcast Venue for the 60<sup>th</sup> AGM is as follows:-

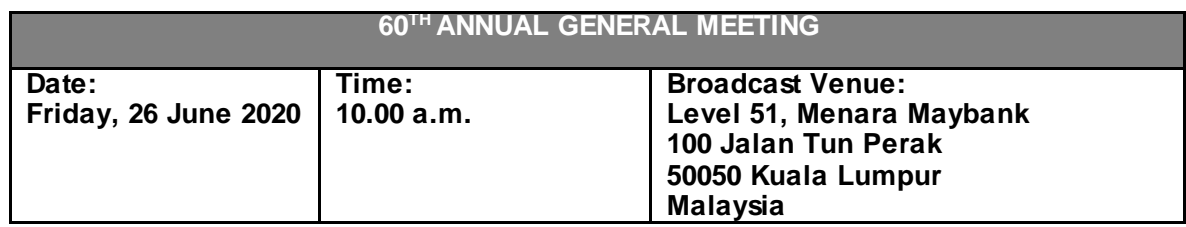

2. Since the  $60<sup>th</sup>$  AGM will be conducted virtually, shareholders/proxies will not be allowed to be physically present at the Broadcast Venue.

#### **Food Voucher/Door Gift**

1. There will be no food vouchers or door gifts to be provided to the shareholders/proxies who participate at the 60<sup>th</sup> AGM.

#### **Remote Participation and Voting**

- 1. Shareholders who wish to participate at the 60<sup>th</sup> AGM may do so using the Remote Participation and Voting ("RPV") facilities to be provided by the appointed share registrar for this AGM, Tricor Investor & Issuing House Services Sdn Bhd ("Tricor"). To participate, shareholders are required to register via Tricor's TIIH Online website at [https://tiih.online](https://tiih.online/) prior to the meeting. For more details, please refer to the Procedures for RPV as set out in **Appendix 1.**
- 2. The RPV facilities will be made available on Tricor's TIIH Online website for registration **from 10.00 a.m. Thursday, 28 May 2020** until **10.00 a.m. Thursday, 25 June 2020**.

## **Entitlement to Participate and Vote**

- 1. Only shareholders whose names appear on the General Meeting Record of Depositors ("General Meeting ROD") as at 15 June 2020 shall be eligible to participate at the  $60<sup>th</sup>$  AGM. If a shareholder is unable to participate at the said meeting, he/she may appoint proxy/proxies to participate and vote on his/her behalf. If a shareholder wishes to participate at the said meeting, he/she must not submit any Proxy Form. A shareholder will not be allowed to participate at the meeting if his/her proxy/proxies has/have been registered to participate at the meeting.
- 2. If a shareholder is unable to participate at the  $60<sup>th</sup>$  AGM, he/she may also appoint the Chairman of the meeting as his/her proxy and indicate the voting instructions in the Proxy Form.

## **Proxy Form**

- 1. The appointment of proxy may be submitted in hard copy form or electronically via TIIH Online website at https://tiih.online. The hard copy of Proxy Form must be deposited at the office of Tricor at Unit 32-01, Level 32, Tower A, Vertical Business Suite, Avenue 3, Bangsar South, No. 8, Jalan Kerinchi, 59200 Kuala Lumpur, Malaysia or its Customer Service Centre at Unit G-3, Ground Floor, Vertical Podium, Avenue 3, Bangsar South, No. 8, Jalan Kerinchi, 59200 Kuala Lumpur, Malaysia. If shareholders wish to submit their Proxy Form electronically, please refer to the Procedures for Electronic Lodgement of Proxy Form as set out in **Appendix 2**.
- 2. All Proxy Forms must be deposited with Tricor **no later than 10.00 a.m. Thursday, 25 June 2020.**
- 3. Corporate representatives of corporate shareholders must deposit their original certificate of appointment of corporate representative with Tricor **no later than 10.00 a.m. Thursday, 25 June 2020** in order for them to participate at the 60<sup>th</sup> AGM.
- 4. Attorneys appointed via power of attorney are required to deposit their power of attorney with Tricor **no later than 10.00 a.m. Thursday, 25 June 2020** in order for them to participate at the 60<sup>th</sup> AGM.
- 5. Shareholders who have appointed proxy/proxies or attorney or authorised representative to participate and vote at the 60<sup>th</sup> AGM must request their proxy/proxies or attorney or authorised representative to register themselves for RPV via TIIH Online website [at https://tiih.onli](https://tiih.online/)ne.

#### **Submission of Questions**

- 1. If shareholders have any question for the Chairman/Board/Management, they may use the query box facility to submit their questions during the meeting. Subject to time constraint, the Chairman/Board/Management will address the relevant questions during the Questions and Answers session.
- 2. Shareholders may also submit their questions before the meeting via Tricor's TIIH Online website at [https://tiih.online](https://tiih.online/). Shareholders may select "e-Services" to login, pose and submit their questions electronically. If shareholders have any questions, please submit them **no later than 10.00 a.m. Thursday, 25 June 2020**.
- 3. We will endeavour to respond to relevant questions during the meeting or by email after the meeting.

### *MALAYAN BANKING BERHAD* - *ADMINISTRATIVE NOTES FOR 60TH ANNUAL GENERAL MEETING*

## **Poll Voting**

- 1. The voting at the 60<sup>th</sup> AGM will be conducted by poll in accordance with Paragraph 8.29A(1) of the Main Market Listing Requirements of Bursa Malaysia Securities Berhad. The Company has appointed Tricor as the Poll Administrator to conduct the poll by way of electronic voting and Deloitte Risk Advisory Sdn Bhd as the Scrutineers to verify the poll results.
- 2. Shareholders/proxies/corporate representatives/attorneys may proceed to vote on the resolutions from the commencement of the 60<sup>th</sup> AGM at **10.00 a.m. on Friday, 26 June 2020** until the end of the voting session which will be announced by the Chairman of the meeting. Please refer to the Procedures for RPV as set out in **Appendix 1** for guidance on how to vote remotely via Tricor's TIIH Online website a[t https://tiih.online](https://tiih.online/). Upon completion of the voting session, the Scrutineers will verify and announce the poll results followed by the Chairman's declaration whether the resolutions are duly passed.

## **Enquiry**

If shareholders have any enquiries prior to the meeting, please contact the following persons during office hours from Mondays to Fridays from 8.30 a.m. to 5.30 p.m. (except for public holidays):

### **Tricor Investor & Issuing House Services Sdn. Bhd.**

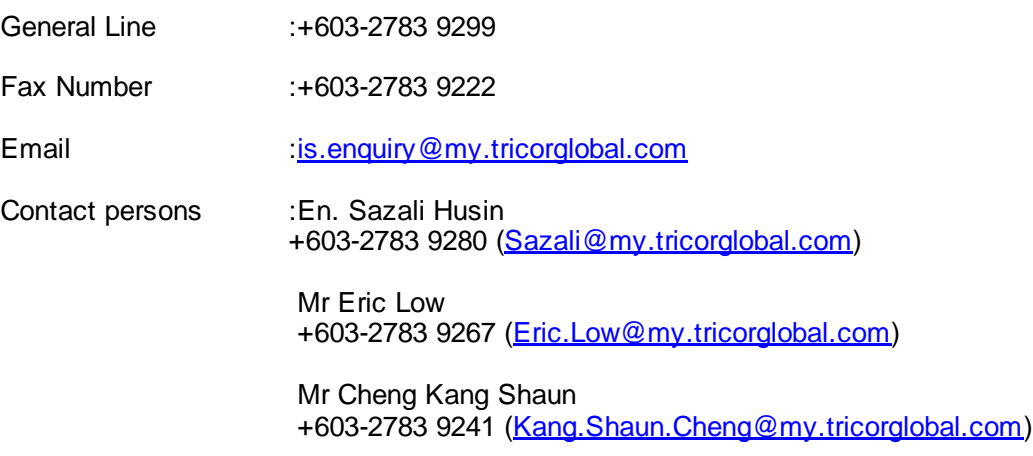

# **PROCEDURES FOR REMOTE PARTICIPATION AND VOTING ("RPV")**

1. To register for the RPV, please follow the steps below:-

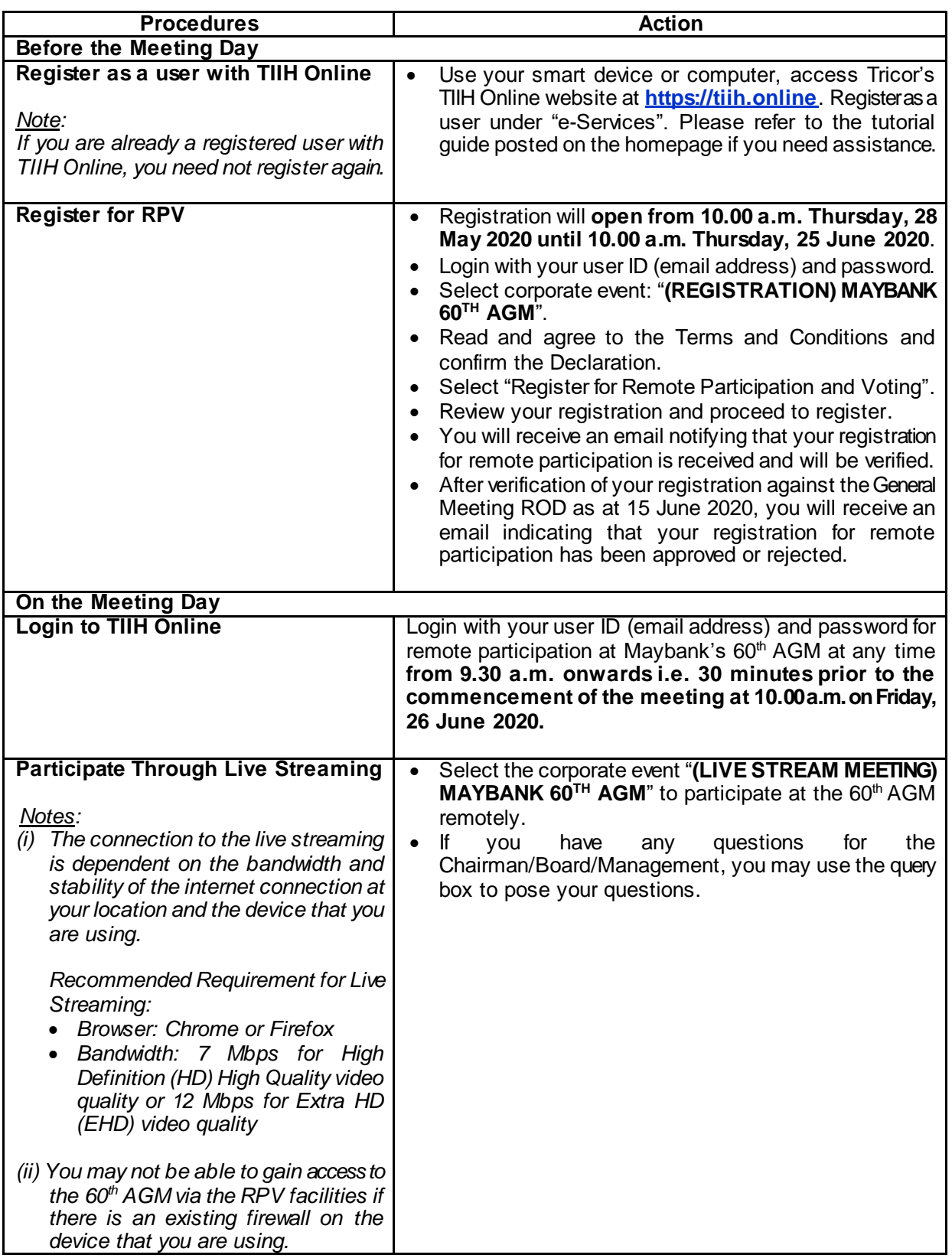

# **PROCEDURES FOR REMOTE PARTICIPATION AND VOTING ("RPV")** *(cont'd)*

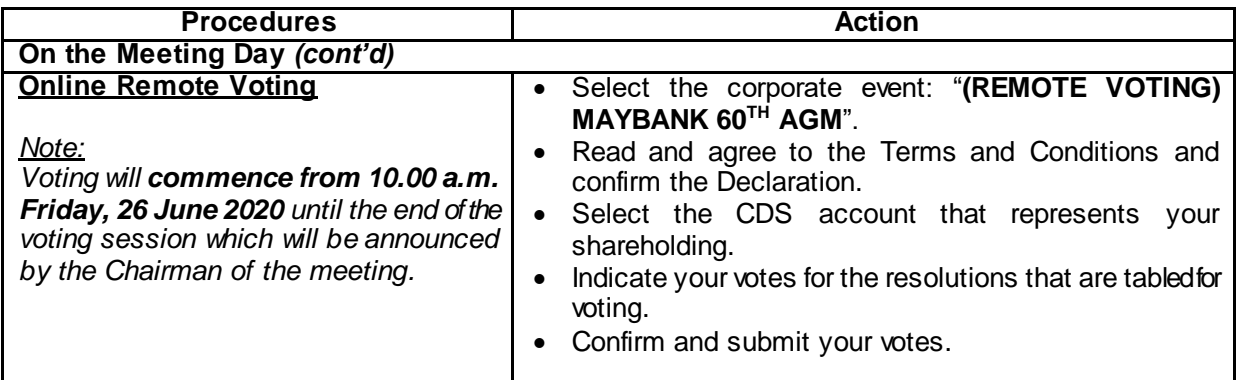

- 2. The Live Streaming will end upon announcement by the Chairman on the closure of the 60<sup>th</sup> AGM.
- 3. If you encounter any issues with the RPV facilities, kindly call Tricor Help Line at 011-40805616/011- 40803168/011-40803169/011-40803170 for assistance or e-mail to <u>tiih.online@my.tricorglobal.com</u> for assistance.

# **PROCEDURES FOR ELECTRONIC LODGEMENT OF PROXY FORM**

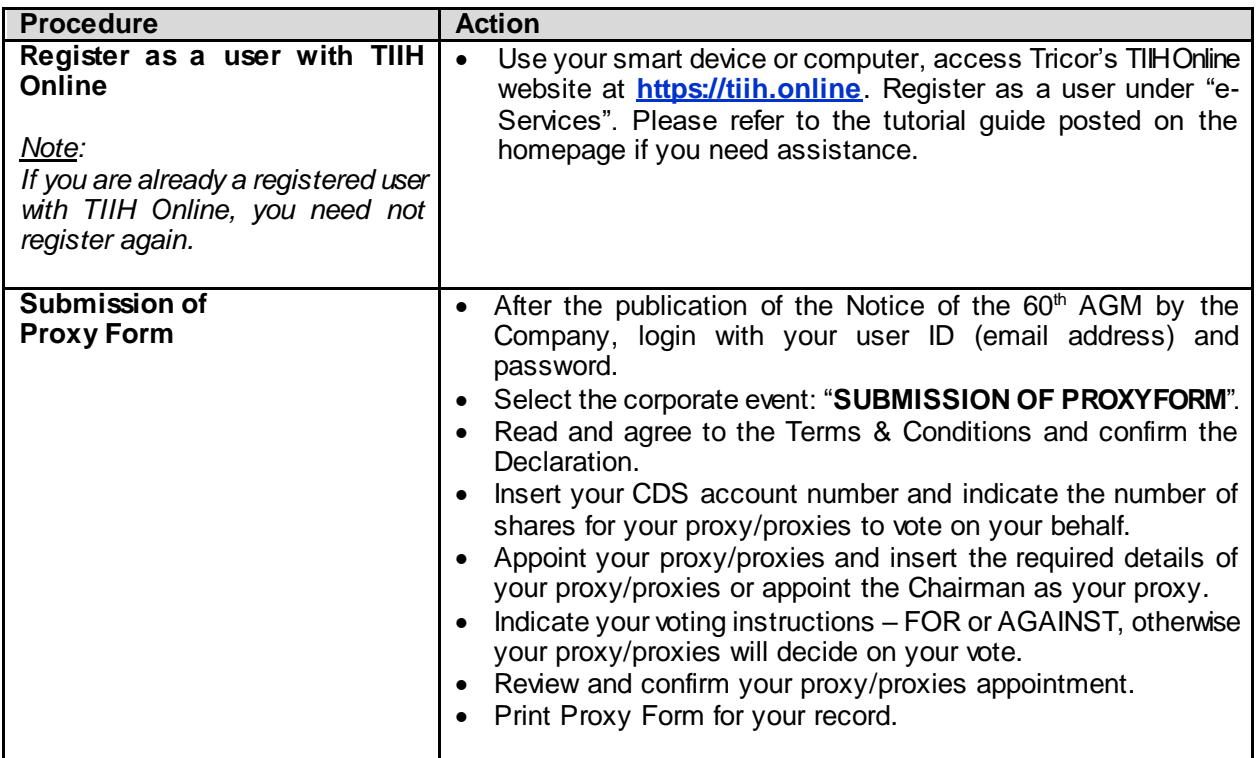